# Managing Code Variants

Steven J Zeil

March 19, 2013

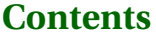

**[1 Problems](#page-1-0) 2**

### **[2 AUTOCONF](#page-5-0) 6**

### **[3 Dynamic Loading](#page-8-0) 9**

## <span id="page-1-0"></span>**1 Problems**

### **Code Variations**

- Environment management, Previously identified as common SCM problems: Coping with change in
	- **–** hardware environment
	- **–** software environment
- Can lead to need for variant code to support different configurations

. . . . . . . . . . . . . . . . . . . . . . . . . . . . . . . . . . . . . . . . .

### **The Sad Story of C/C++ Portability**

- Both C and C++ existed as popular languages long before being standardized
	- **–** Widespread variations in the "system" headers
- Even after standardization, many common functions are not standardized
	- **–** GUIs
	- **–** multi-threading and distributed operations
	- **–** netowrk communcations
- Even things covered by the standard aren't covered in enough detail

CS7952 and  $\bullet$   $\overline{\bullet}$   $\overline{\bullet}$ 

### **C Portability Quiz**

How would you declare an integer counter capable of holding non-negative values up to one million? Up to one billion?

• C90 requires sizeof(short)  $\leq$  sizeof(int)  $\leq$  sizeof(long)

Notice that's  $\leq$ , not  $\leq$ 

A textttchar must hold a "natural" byte (minimum addressable unit) on the machine architecture.

• The C99 specification added long long and set minimum sizes as

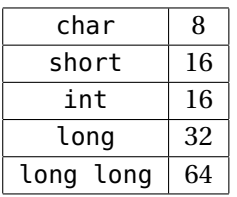

. . . . . . . . . . . . . . . . . . . . . . . . . . . . . . . . . . . . . . . . .

### **C++ Portability Quiz**

How would you declare an integer counter capable of holding non-negative values up to one million? Up to one billion?

• The C++ standard followed C90 (not 99!) until C++11

 $sizeof(short) \leq sizeof(int) \leq sizeof(long)$ 

• C++11 (no0t yet implemented by most compilers) adds the C99 standards

CS7953

### **Coping With Variants in the C/C++ World**

• Configuration headers used to define symbols describing selected variants, e.g.,

```
#ifndef CONFIG_STD
    #define CONFIG_STD
    //
       AlgAE Configuration file
    //
    // Currently recognizes g++, version 2.7.2 for Unix and 2.8.0 for GnuWin32
    // MS Visual C++, version 5.0
    //
    // Define this if the compiler does not support reassignment of iostream
    // buffers via the function rdbuf(streambuf&)
    #undef __bad_rdbuf__
    \# \texttt{ifdef} \_\texttt{GNUG}/* Compiler is gcc/g++ */
    #define MEM_INCL <mem.h>
    #define USING_STD
    #define STD
\overline{C} 4 and \overline{C}
```

```
#define USE_FORK
#ifdef __CYGWIN32__
 /* This is the GnuWin32 port for Windows 95/NT
#define USE_WINSOCK
#else
 /* This is some other port of q++, probably a Unix system. */
#endif
#elif defined(_MSC_VER)
/* compiler is Microsoft Visual C++ */
#define MEM_INCL <alloc.h>
#define USING_STD using namespace std;
#define STD std::
#define MEMDC
#define __bad_rdbuf__
#define USE_WINSOCK
#else
#pragma warning "Possible configuration error: Compiler is not recognized."
```
#define MEM\_INCL <mem.h>

<span id="page-5-0"></span>#endif

#endif

- Code uses symbols defined in there
	- **–** direct substitution, e.g.

### **#include** MEM

loads <alloc.h> or <mem.h>

**–** or conditionally

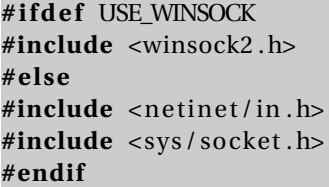

. . . . . . . . . . . . . . . . . . . . . . . . . . . . . . . . . . . . . . . . .

## **2 AUTOCONF**

### **Compiling Software the Unix Way**

If you've ever installed a Unix/Linux package from a source distribution, you've probably gotten used to the twostep process:

### Managing Code Variants

./ configure make make install

- The configure script runs a series of tests on the compilation environment, e.g.,
	- **–** operating system
	- **–** compiler name
	- **–** availability of selected libraries/header files
	- **–** availability and/or behavior of selected functions
- Produces a Makefile and a configuration header config.h based upon the test results
- Source code may use conditional compilation based on the header to select appropriate code

. . . . . . . . . . . . . . . . . . . . . . . . . . . . . . . . . . . . . . . . .

### **Generating The configure Script**

A rough outline:

1. Create a configure.ac

```
AC_INIT ( cppSpreadsheet , 1.0 , zeil@cs . odu . edu )
AC_PREREQ ( [ 2 . 6 8 ] )
AM_INIT_AUTOMAKE([1.16 foreign no-define])
AC_CONFIG_HEADERS ( [ con fig . h ] )
AC_PROG_CXX
AC_CONFIG_FILES ( [ Makefile ] )
AC_OUTPUT
```
### **Generating The configure Script**

- 2. Set up config.h.in (template for eventual config.h file)
- 3. Set up Makefile.am

AM\_INIT\_AUTOMAKE([1.10 no-define foreign])

 $bin\_PROGRAMS = testssheet$ 

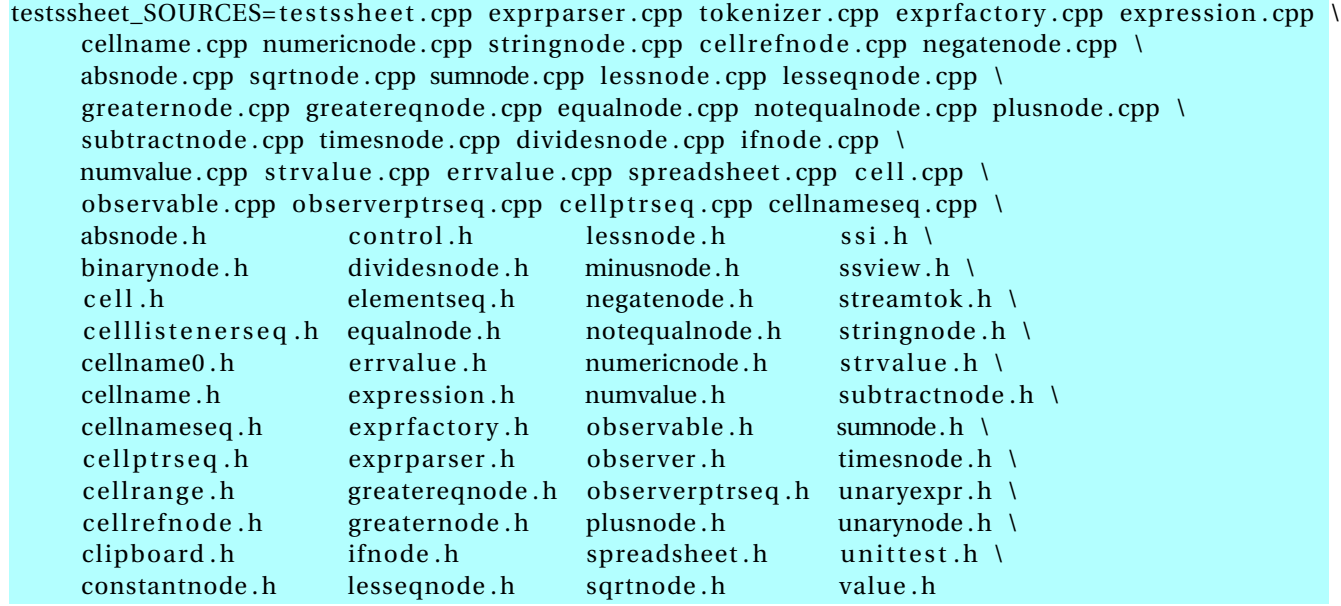

### <span id="page-8-0"></span>**Generating The configure Script**

4. touch NEWS README AUTHORS ChangeLog

or create real versions of these.

- 5. run autoreconf -force -install
	- **–** Runs the sequence of programs: aclocal autoconf autoheader automake
	- **–** Creates config.h.in Makefile.in & configure

. . . . . . . . . . . . . . . . . . . . . . . . . . . . . . . . . . . . . . . . .

### **Alternatives**

• imake for X code

. . . . . . . . . . . . . . . . . . . . . . . . . . . . . . . . . . . . . . . . .

## **3 Dynamic Loading**

### **autoconf is C/C++-centric**

The configure approach relies heavily on conditional compilation features.

- Common in C++
- Only in Java via non-standard techniques

### **Java: Abstraction**

Java programs are more likely varied be altering entire classes at a time. For example:

```
public abstract class OCRLauncher extends Thread {
    / * *
     * Launch an OCR p roce s s to conver t the input
     * PDF in to some kind o f F i l e o f OCR output .
     *
     * @param inputPDF f i le The PDF f i l e to be converted to IDM (XML)
     * @param ou tpu tF i le The raw OCR output
     * @return
     *
/
    public abstract boolean convertPDFtoOCR
       (File inputPDFfile, File outputFile)
             throws Exception ;
    / * *
     * Convert a f i l e o f OCR output in to IDM
     *
     * @param inputOCRfile
     *
     * @return XML (IDM) document
     *
/
    public abstract Document convertOCRtoIDM
       (File inputOCRfile) throws Exception;
}
```
This class has distinct implementations for different OCR programs that might be installed on the running system.

### **Configuration via Property Files**

A property file, loaded at run time, specifies which class is actually desired:

input . OCRLauncherClass=edu . odu . cs . ex t r ac t . input . OCRBatchLauncher input . OCRProgram=OCR input . OCRBatch=Batch input.ocr.in\_dir=c:/Luratech/ocr\_in input.ocr.out\_dir=c:/Luratech/ocr\_out

. . . . . . . . . . . . . . . . . . . . . . . . . . . . . . . . . . . . . . . . .

### **Reflection: Dynamic Loading**

And the desired class is loaded dynamically:

String OCRLauncherName

= p. getProperty (Properties .Names.OCR\_LAUNCH\_CLASS);

Class <?> ocrLauncherClass

= Class . forName (OCRLauncherName ) ;

ocr = (OCRLauncher ) ocrLauncherClass . newInstance ( ) ;

idmDoc = ocr . convertOCRtoIDM (inputOCR ) ;